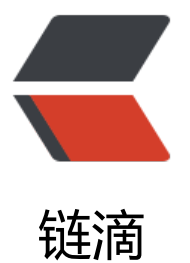

## Spring 之 JdbcTe[mpla](https://ld246.com)te 进行查询的三种 回调方式的比较

作者: melon

- 原文链接:https://ld246.com/article/1456560382192
- 来源网站: [链滴](https://ld246.com/member/melon)
- 许可协议:[署名-相同方式共享 4.0 国际 \(CC BY-SA 4.0\)](https://ld246.com/article/1456560382192)

```
<p><span>我们做过的很多项目中都会使用spring的JdbcTemplate进行结果集的查询操作,以前
使用的时候一直都是"拿来主义", 功能实现了就OK了, 没有深究什么内容, 特别是
询接口的回调内容方法,没有过多的研究过细节内容。最近一次使用JdbcTemplate进行查询操作,
现了一些有规律的内容,所以就深入学习了一下。和大家一起探讨一下:</span><span>对于sprin
的JdbcTemplate进行结果集查询操作,spring给我们开发的是一系列的query方法,这些查询的方
中回调的接口主有三种:</span><strong>ResultSetExtractor</strong><strong>,</strong><
trong>RowCallbackHandler</strong><strong>,</strong><strong>RowMapper。</strong
\langle/p>
< p > <strong > \&nbsp; </strong > </p >
<p>但是这三种回调接口具体的用法和区别,我们一起来看一下:</p>
<p>场景设定, 数据库中存在T USER表, 表中存在多条数据, 需要将是表中数据映射到User对象上<
p ><p>&nbsp; &nbsp; &nbsp; &nbsp;1、org.springframework.jdbc.core.ResultSetExtractor</p>
<p><strong>&nbsp; &nbsp; &nbsp;ResultSetExtractor</strong><strong>接口中定义的方法
\overline{F}: </strong></p>
<pre class="brush: java">public interface ResultSetExtractor {
    Object extractData(ResultSet rs) throws SQLException, 
                         DataAccessException;
  }
</pre>
<p><strong>&nbsp;</strong></p>
<p><strong><strong>%nbsp;如果使用</strong><strong>ResultSetExtractor</strong><stro
g>接口作为回调方法,查询方式如下:</strong></strong></p>
<p>&nbsp;</p>
<pre class="brush: java">List&lt;User&gt; userList = (List&lt;User&gt;)jdbcDao.getJdbcTempl
te().
                   query("select * from T_USER", new ResultSetExtractor() {
       @Override
       public Object extractData(ResultSet rs) throws SQLException, 
                               DataAccessException {
        List<User&qt; userList = new ArrayList&lt;User&gt;();
         while (rs.next()) {
          User user = new User();
          user.setId(rs.getInt("N_ID"));
           user.setName(rs.getString("C_NAME"));
           userList.add(user);
 }
         return userList;
       }
  });
</pre>
< p > <strong >   </strong > </p >
<p>&nbsp; 2、<strong>org.springframework.jdbc.core.RowCallbackHandler</strong></p>
<p><strong>&nbsp; &nbsp; &nbsp; &nbsp; &nbsp; &nbsp; &nbsp; RowCallbackHandler</st
ong><strong>接口中定义的方法如下: </strong></p>
<pre class="brush: java"> public interface RowCallbackHandler {
      void processRow(ResultSet rs) throws SQLException;
 }
</pre>
```

```
<p><strong>&nbsp;</strong></p>
```

```
<p><strong><strong>&nbsp;&nbsp; 如果使用</strong><strong>RowCallbackHandler</str
ng><strong>接口作为回调方法,查询方式如下:</strong></strong></p>
\langle p \rangle & \langle p \rangle\epsilon -pre class="brush: java">final List<User&qt; userList = new ArrayList&lt;User&qt;();
 jdbcDao.getJdbcTemplate().query("select * from T_USER", 
                            new RowCallbackHandler(){
    @Override
    public void processRow(ResultSet rs) throws SQLException {
      User user = new User();
     user.setId(rs.getInt("N_ID"));
      user.setName(rs.getString("C_NAME"));
      userList.add(user);
    }
 \}; </pre>
<p><strong>&nbsp;</strong></p>
<p>&nbsp; &nbsp;3、<strong>org.springframework.jdbc.core.RowMapper</strong></p>
<p><strong>&nbsp; &nbsp; &nbsp; &nbsp; &nbsp; &nbsp; &nbsp; &nbsp; RowMapper</str
ng><strong>接口中定义的方法如下:</strong></p>
<p><strong>&nbsp;</strong></p>
<pre class="brush: java">public interface RowMapper {
     Object mapRow(ResultSet rs, int rowNum) throws SQLException; 
\} </pre>
<p><strong>&nbsp;</strong></p>
<p><strong><strong>&nbsp;&nbsp;如果使用</strong><strong>RowMapper</strong><str
ng>接口作为回调方法, 查询方式如下: </strong></strong></p>
<pre class="brush: java">List&lt;User&gt; userList = (List&lt;User&gt;)jdbcDao.getJdbcTempl
te().
query("select * from T_USER", new RowMapper(){
       @Override
       public Object mapRow(ResultSet rs, int rowNumber) 
throws SQLException {
        User user = new User();
        user.setId(rs.getInt("N_ID"));
         user.setName(rs.getString("C_NAME"));
         return user;
       }
    });
</pre>
< p > <strong >   </strong > </p >
<p>通过以上的例子我们可以看出,使用三种回调接口主要的区别是:</p>
<p>&nbsp; &nbsp; &nbsp; &nbsp; &nbsp;1、使用三种Callback接口作为参数的query方法的返
值不同:</p>
<p>&nbsp; &nbsp; &nbsp; &nbsp; &nbsp; &nbsp; &nbsp; &nbsp;以ResultSetExtractor作为
法参数的query方法返回Object型结果,要使用查询结果,我们需要对其进行强制转型;</p>
<p>&nbsp; &nbsp; &nbsp; &nbsp; &nbsp; &nbsp; &nbsp; &nbsp;以RowMapper接口作为方
参数的query方法直接返回List型的结果;</p>
<p>&nbsp; &nbsp; &nbsp; &nbsp; &nbsp; &nbsp; &nbsp; &nbsp;\muRowCallbackHandler作
方法参数的query方法, 返回值为void; </p>
<p>&nbsp; &nbsp; &nbsp; &nbsp; &nbsp;2、使用ResultSetExtractor作为Callback接口处理查
结果,我们需要自己声明集合类,自己遍历ResultSet,自己根据每行数据组装Customer对象,自己
组装后的Customer对象添加到集合类                        &
bsp;    中, 方法最终只负责将组装完成的集合返回。</p>
< p > <strong >   </strong > </p >
```
<p>通过spring的文档描述我们可以知道:</p>

<p>1、RowMapper应该就是一个精简版的ResultSetExtractor,RowMapper能够直接处理一条结 集内容,而ResultSetExtractor需要我们自己去ResultSet中去取结果集的内容,但是ResultSetExtrac or拥有更多的控制权,在使用上可以更灵活;</p> <p>2、与RowCallbackHandler相比, ResultSetExtractor是无状态的, 他不能够用来处理有状态的 源。</p>  $< p$ >  $< p$ > <p><strong>备注: </strong>在spring3中, 这三个接口的内容也做出了修改, 其中: ResultSetEx ractor和RowMapper开始支持泛型,返回值的内容也是泛型中的对象,而RowCallbackHandler没 做出任何修改。</p>  $<$ p> $<$ strong>  $<$ /strong> $<$ /p> <p><strong>&nbsp;</strong></p> <p><strong>&nbsp;</strong></p> <p><strong>&nbsp;</strong></p>

<p><strong>&nbsp;</strong></p>